## 西武ジュニアスクール

## パーソナルレッスンの チケット購入方法

## アクアパーソナル(高田馬場)、体育スクール(東大和) 対 象

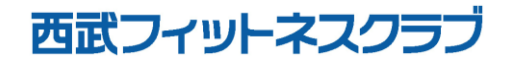

REC20240115

パーソナルレッスンのチケット購入方法

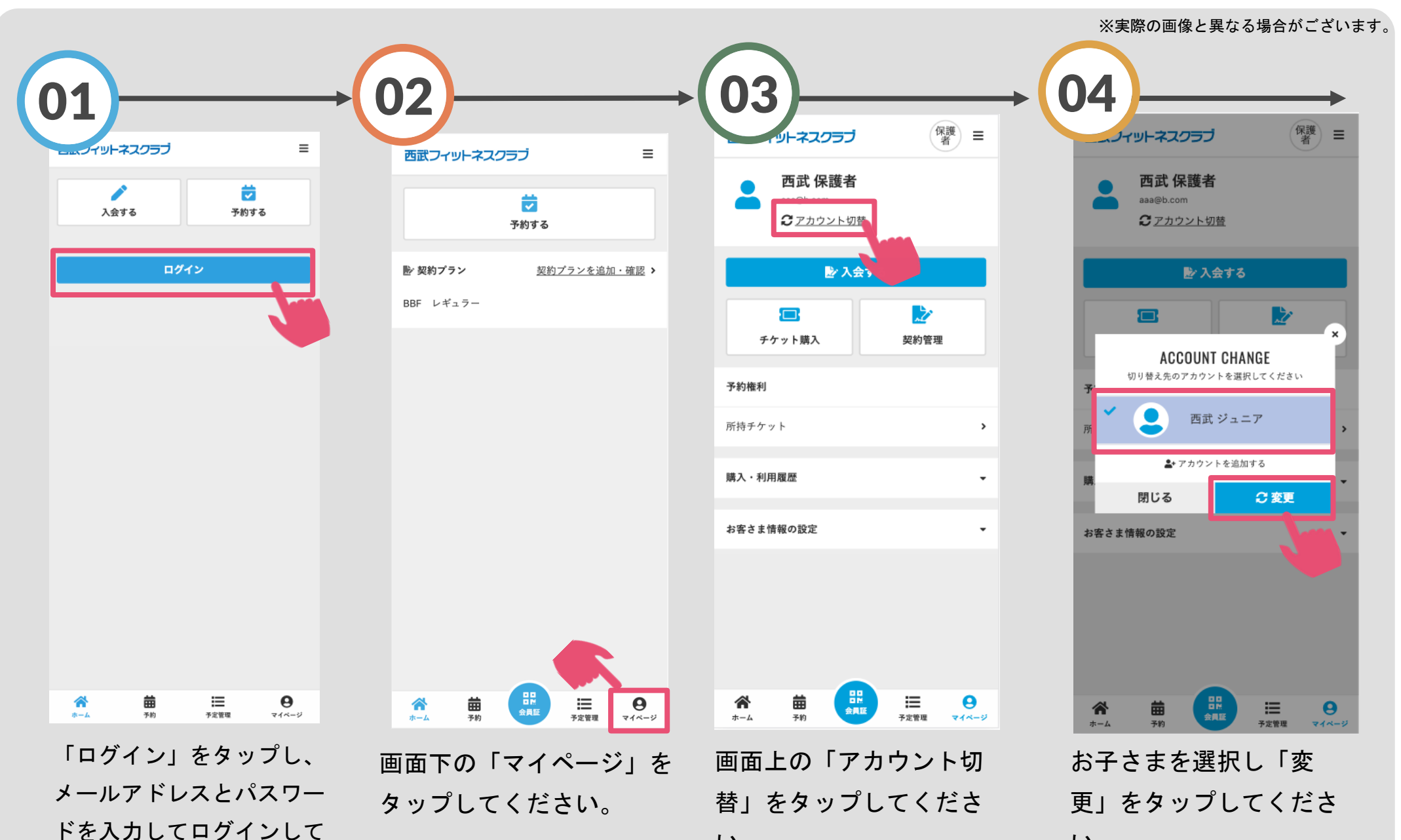

い。

い。

ください。

パーソナルレッスンのチケット購入方法

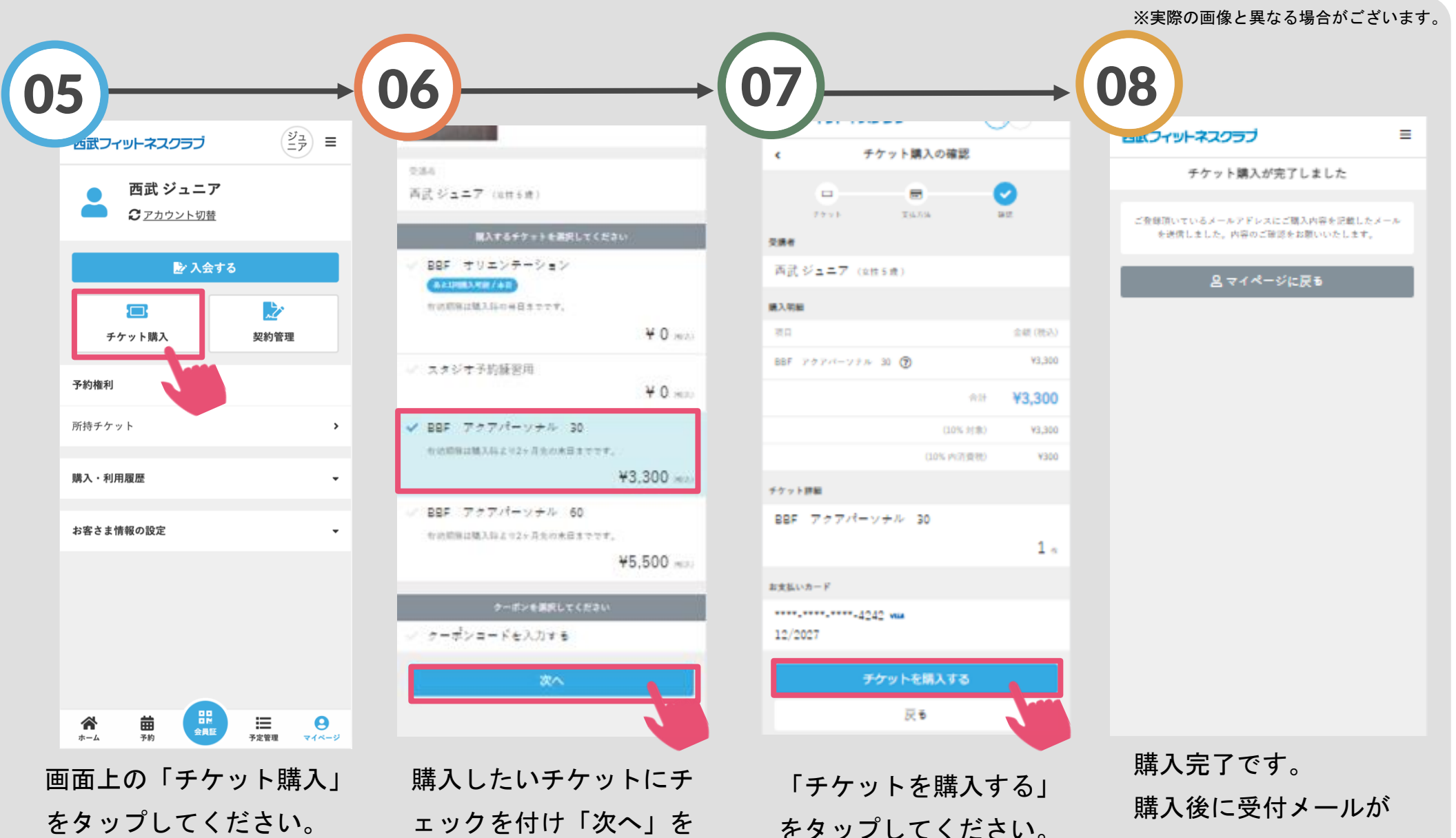

ェックを付け「次へ」を タップしてください。

自動送信されます。